# 計算の限界

#### 情報Ⅰ 第45回授業 08コンピュータとプログラミング 対応ファイル:22exp45.xls

### 【復習】加算回路を用いた4桁の計算

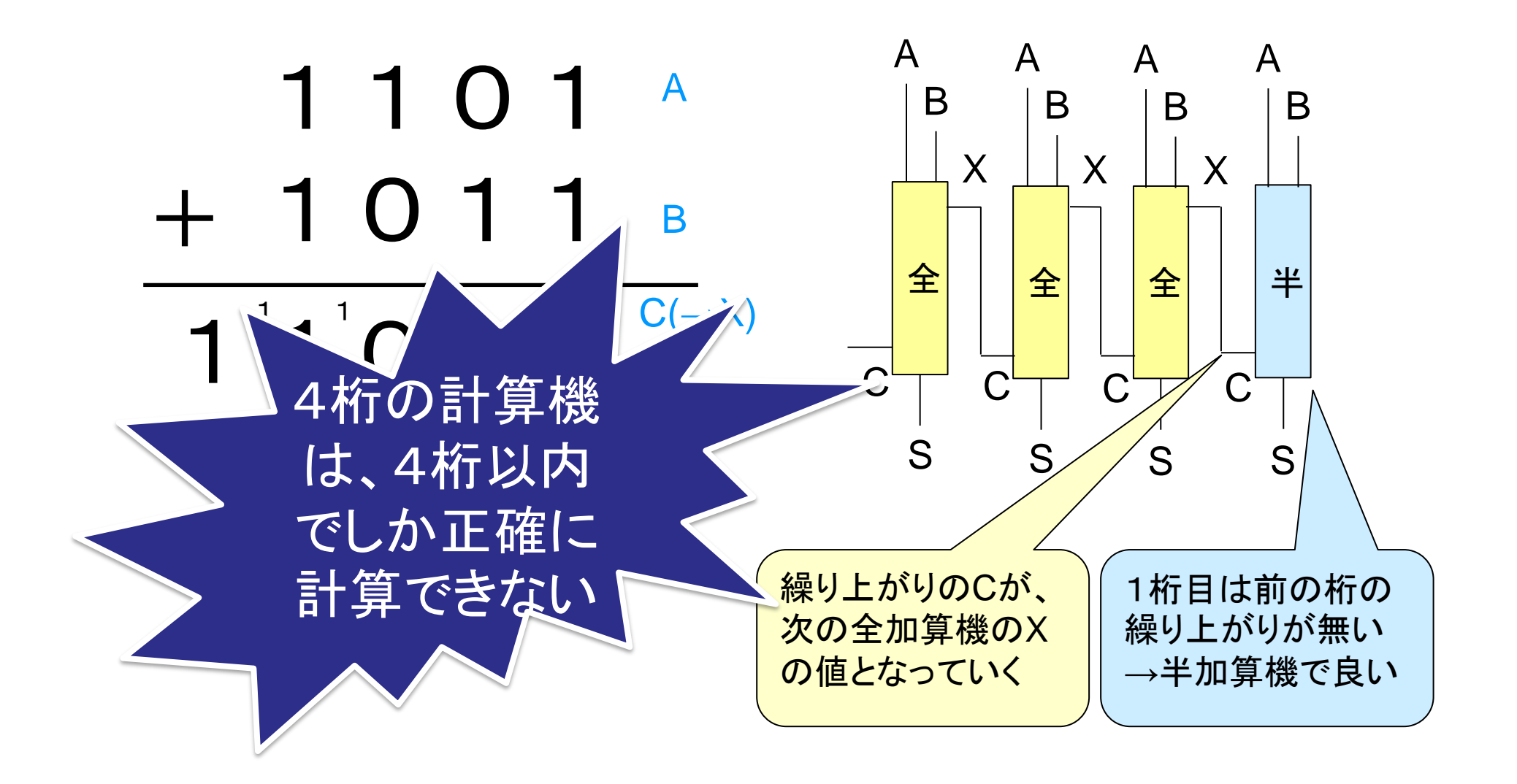

# 例)電卓の計算

- 10桁の電卓で、次の計算結果を見てみよう  $1234567890 \times 10$ ■ $0.000000001 \div 10$ 
	- $\blacksquare$ 1  $\div$ 3 × 3

# 予備知識(指数法則)

- 累乗は、掛け算・割り算よりも優先して計算 — 例: 3 ÷ 2<sup>4</sup> = 3 ÷16
- $10^a \times 10^b = (10 \times -10) \times (10 \times -10)$  $= 10^{a+b}$ a個 b個
- 10<sup>a</sup>÷10<sup>b</sup>=(10×・・×10)÷(10×・・×10)

$$
= \frac{10 \times 10 \times \cdots \times 10}{10 \times 10 \times \cdots \times 10}
$$

10 <u>× 10×10</u> 約分される! = 10<sup>a-b</sup> a個またはb個分

$$
#I = 10^0 = 1, \quad 10^{-a} = \frac{1}{10^a} \quad 10^{-1} = 0.1
$$

# 練習

- Excelを開き、
- 1.セルA1 に 「4.3」、セルA2 に 「4.2」 を入力
- 2.セルA3 に 「=A1ーA2」 を入力
- 3.セルA1からA3を選択し、
	- 右クリックから「セルの書式設定」を選び、

「数値」を選択する。

-A列とB列の境目をドラッグしA列幅を大きく広げる

#### → 起きている現象の理由を考えてみよう。

## 浮動小数点数

• 非常に小さな数値から大きな数値まで表すた めに、小数点位置をずらして表現

(理科の有効数字等で良く利用される!)

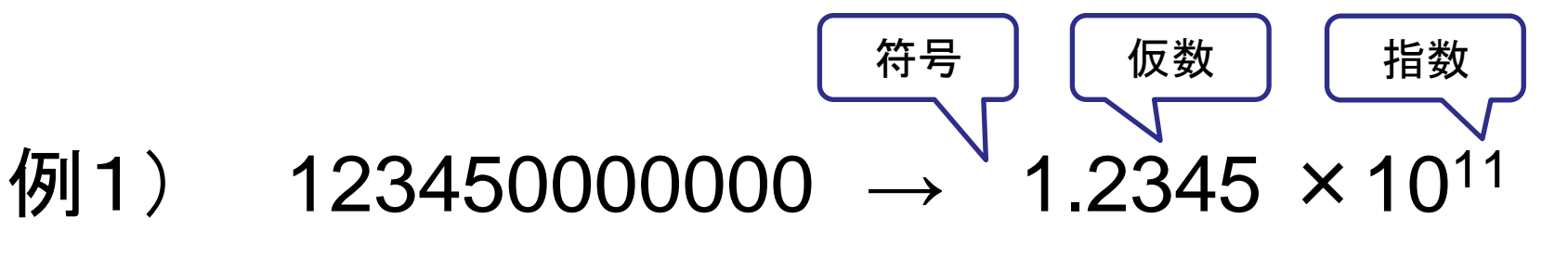

- $\langle \overline{M} | 2 \rangle$  −0.00000054321 → −5.4321 ×10<sup>-7</sup>
	- ※10<sup>0</sup> = 1、 10<sup>-1</sup> = 0.1 に注意!

※仮数は 最上位(一番左)桁を0以外の数値にする

※ソフトによっては「×10<sup>11</sup>」を「E+11」等と表現される

例) -5.4321×10-7 ⇒ -5.4321E-07

# 2進法と浮動小数点(1)(p.127)

- 2進法でも、浮動小数点表示がある!
	- ただし、0.1<sub>(2)</sub>=0.5<sub>(10)</sub>であることに注意 !
- 「IEEE754」という国際規格が定められている

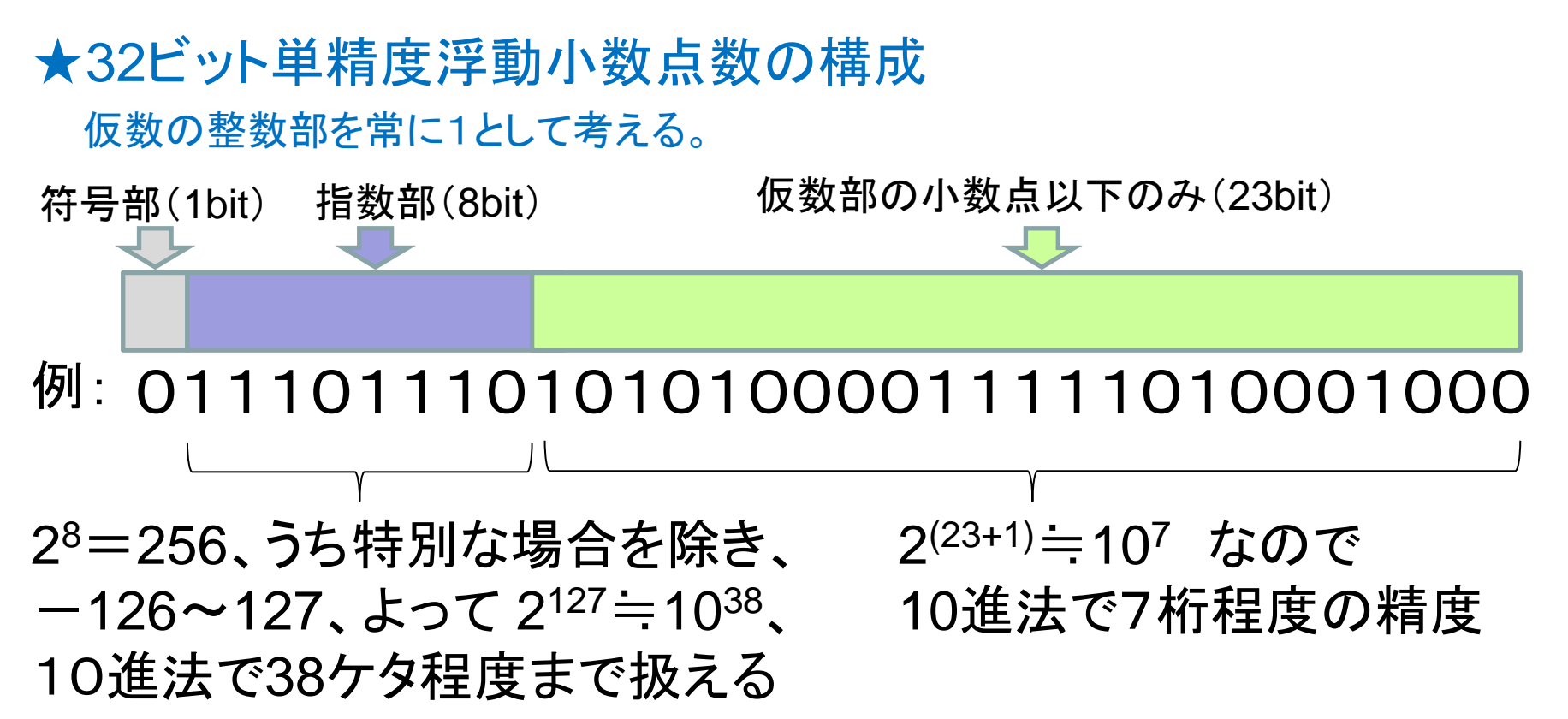

# 2進法と浮動小数点(2)

★64ビット倍精度浮動小数点数の構成

#### 仮数の整数部を常に1として考える。

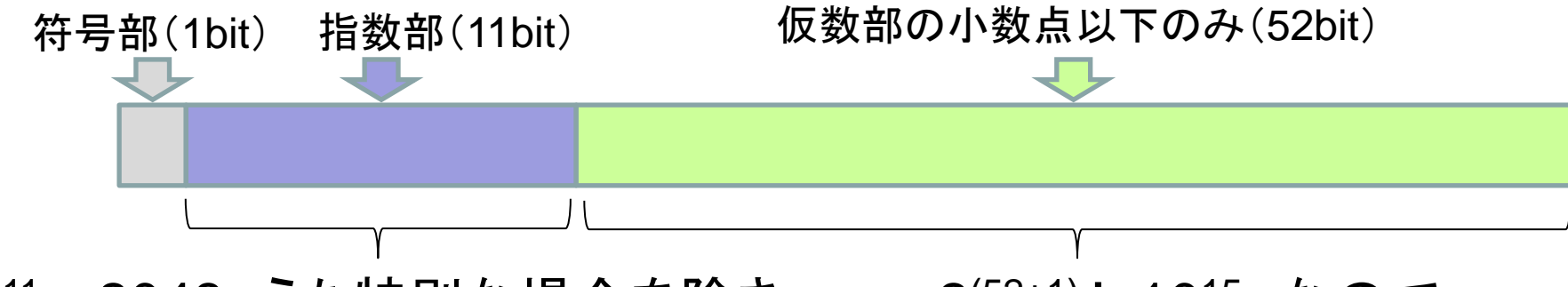

2<sup>(52+1)</sup>=10<sup>15</sup> なので 10進法で15桁程度の精度 2 <sup>11</sup>=2048、うち特別な場合を除き、  $-1022$ ~1023、よって 2<sup>1023</sup>=10<sup>307</sup>、 仮数部と併せ308ケタ程度まで扱える

※現在のコンピュータのCPUは64bitが主流であり、また、専用の 計算回路がついているため、倍精度を使うことが多い。

誤差

コンピュータは、扱える数に限界があり、場合によっては概 数で計算している

→ 本質的に誤差を含んでいる可能性!

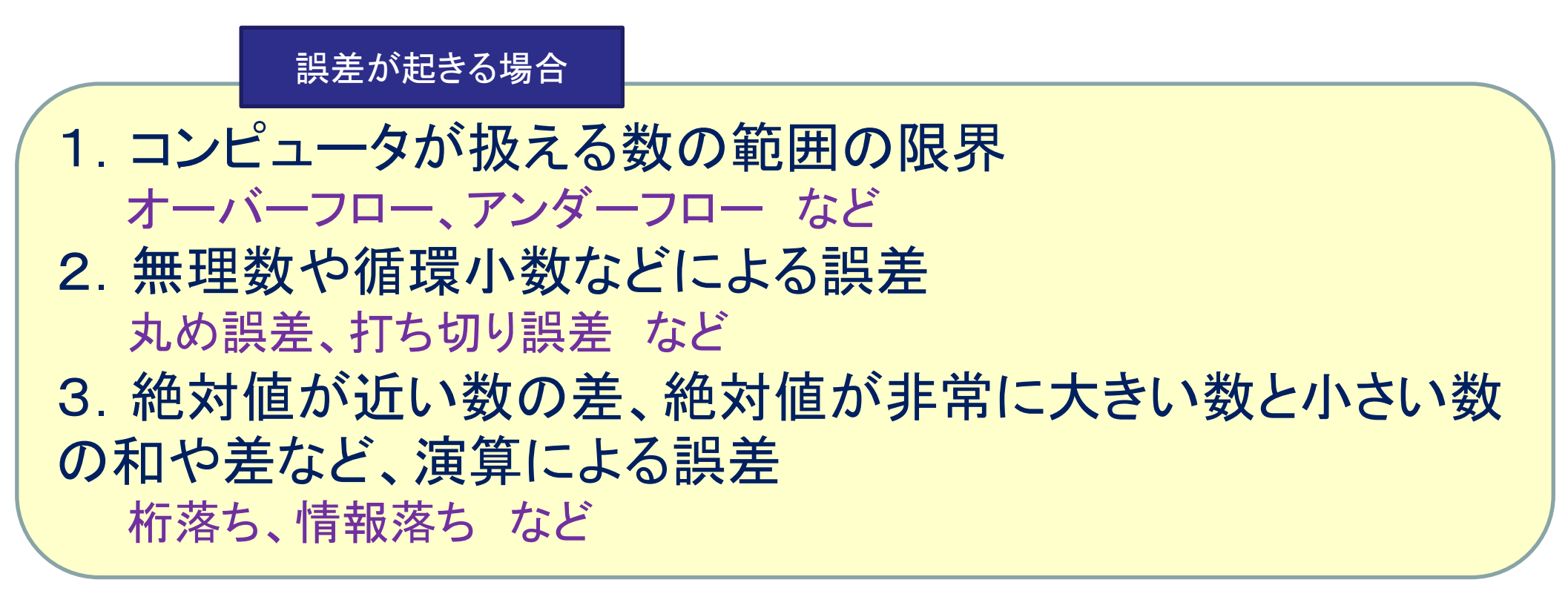

# 問い(考えてみよう)

- ① 先のExcelの問題で、4.3-4.2 を、できるだけ精度を高く 行うにはどうしたら良いか。
- ② 10桁の電卓で、1000000000+0.4+0.4+0.4 を、できる だけ精度を高く行うにはどうすれば良いか。

# 計算の限界 まとめ

- コンピュータの計算には、「限界」がある!
	- メモリの限界、扱える範囲の限界、桁数の限界・・
	- 常に厳密で正確な計算、というわけではない!
	- 「おおよその値」という場合もあることを意識!
- 特性を理解して、精度の高い活用を!
	- 小数を使う時は、丸め誤差に要注意!
	- 絶対値の差が非常に大きい時は、小さい数から計算!
	- 引き算よりも、足し算になるよう心掛けよう!